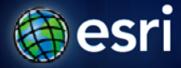

Esri International User Conference | San Diego, CA Technical Workshops | July 12, 2011

# ArcGIS Server for the Java Developer

Dan O'Neill @jdoneill Ajit Dharmik Eric Bader @ECBader

## Agenda

- Quick Introductions
- A Java Developer's Overview
- Extending ArcGIS Server
- Extending the existing Java EE infrastructure
- Building client applications
- Summary
- Q & A

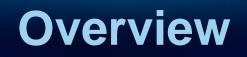

Eric Bader

## ArcGIS 10 — A Complete System

Many opportunities for Java developers...

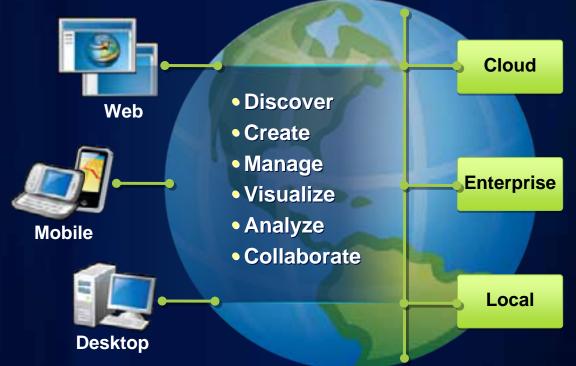

The System is Extensible and Integratable

#### ArcGIS 10 — A Complete System

# Many opportunities for Java developers...

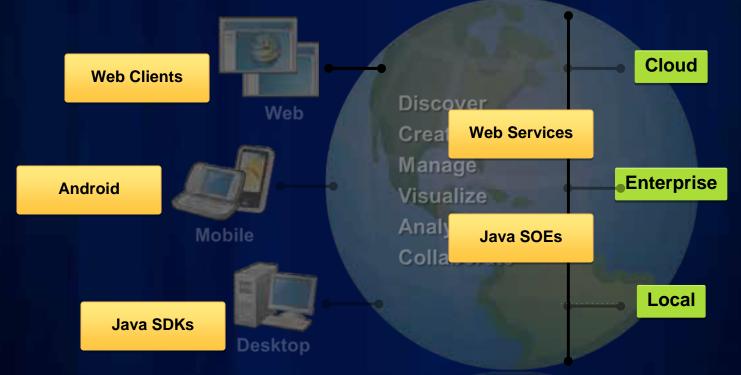

The System is Extensible and Integratable

### **Java and ArcGIS**

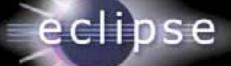

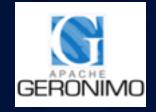

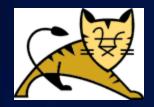

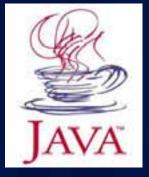

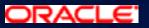

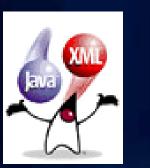

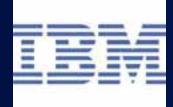

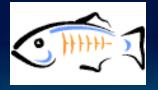

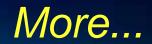

SERVER PROJECT

#### Keep in mind

- Know what it is you are building
- Know the differences between the Java Esri SDKs

# Extending ArcGIS Server with Custom Web Services

Ajit Dharmik

### **Extending ArcGIS Server**

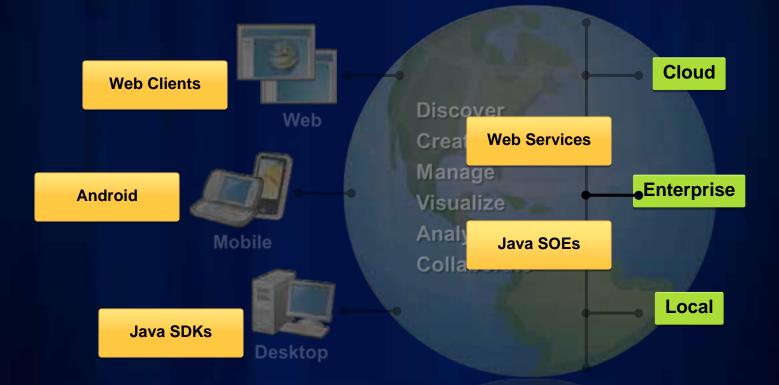

#### Why extend ArcGIS Server?

- Server Objects (SOs)- coarse grained objects
  - Provide access to data and analysis
  - Map, GP, Image
- Services are based on SOs
  - Map service, GP service, Image service
- SOs have generic capabilities
- If more capabilities are required, extend SO

#### **Server Object Extensions**

- ArcObjects based
- Extend Map Service only
- Exposed via SOAP and REST
- Inproc access to map service's layers
- Customizable startup and shutdown behavior
- Access to map service logs

### **Other ways to extend Server**

#### Geoprocessing tools

| SOEs                                                                    | GP                                                                      |
|-------------------------------------------------------------------------|-------------------------------------------------------------------------|
| Solution only for Server                                                | Solution for all Engine, Desktop, Server                                |
| No runtime overhead                                                     | Runtime overhead for GP initialization and input/output data validation |
| Complete control over information exchanged with client (for REST SOEs) | Clients must send info to service via gp data types.                    |
| Software development required                                           | Software development required only if custom tools are needed           |

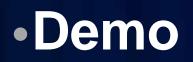

| Server Object Extensions (A × 🔇 🚱 What's new for developers 🔺        |                                                            | 11.1    |
|----------------------------------------------------------------------|------------------------------------------------------------|---------|
| ← → C C help.arcgis.com/en/sdk/10.0/java_ao_adf/c                    | onceptualhelp/engine/index.html#/Server_Object_Extensions/ | 00010   |
| 🔄 General 🧰 Android 🛄 Web APIs 🛅 uc2011 🧰 ds2011 🛄 I                 | Engine 🛅 Server 🛅 Java Docs 🛅 Sharepoint Pages 🛅 Harness 🕻 | Blogs   |
|                                                                      |                                                            |         |
| ArcGIS Resource Center                                               |                                                            |         |
| ArcObjects SDK 10 Java Platform                                      |                                                            |         |
| Home Concepts & Samples API Reference Forum                          | Blog Code Gallery                                          |         |
| Java ArcObjects Developer Guide<br>What's new for developers at 107  | Server Object Extensions                                   |         |
| Developing desktop applications Developing extensions                |                                                            |         |
| Developing extensions<br>ArcGIS Desktop customizations using add-ins | Server Object Extensions                                   |         |
| Custom Geoprocessing Tool                                            | A Server Object Extension (SOE) extends the Ar             | OCTE E  |
| Custom Feature Renderer                                              | A Server object Extension (SOE) extends the A              | 015 5   |
| Plug-In Data Sources                                                 | ArcGIS Manager                                             |         |
| Litility Objects                                                     |                                                            |         |
| Server Object Extensions                                             | General Parameters Capability                              | Pooling |
| Server Object Extensions                                             |                                                            |         |
| E Developing Server Object Extensions                                | Capabilities                                               | Prop    |
| Simple SOE Developer Walkthrough                                     | (Alabama (alumus anablad)                                  | 1100    |
| Deploying and Managing Server Object Extensions                      | KML                                                        |         |
| Consuming Server Object Extensions                                   | Feature Access                                             |         |
| SUE Properties and Capabilities                                      | WMS                                                        |         |
| SUE Web Services                                                     |                                                            |         |
| ArcGIS Java configuration tool                                       | WFS                                                        |         |
| E Debugging Extensions                                               | wcs                                                        |         |
| E Deploying extensions                                               | Network Analyss                                            |         |
| Creating and Consuming Custom C++/COM Componer                       | Helo World SOE                                             |         |

# Working with ArcGIS Server Java Web Services (AgsJWS)

### Extending the Java EE Infrastructure...

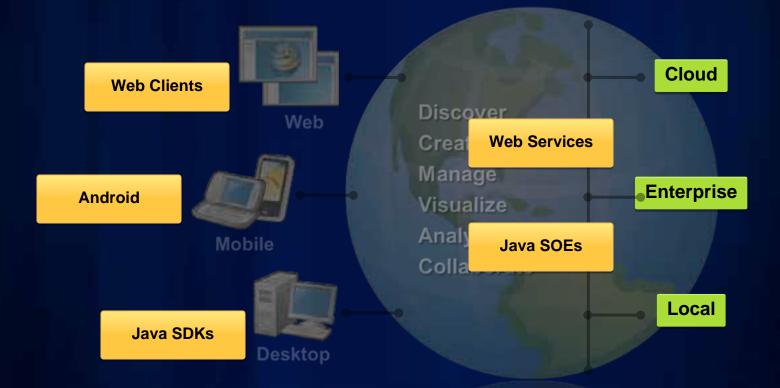

### **WebService Clients and API's**

ArcGIS Server API (ArcObjects)

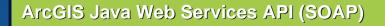

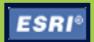

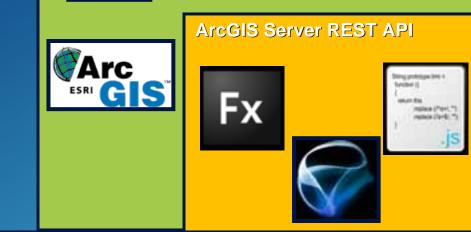

#### **SOAP Web Services**

- Easily accessible from Java, .NET, Python, etc.
- Cross Platform support, Windows/Linux
- Standard Object Orientated programming
- Fully integrated into IDE's

### **AgsJWS Toolkit**

- Independent Web Services toolkit
- SOAP requests are handled by WS Handler and forwarded to appropriate Server Object
- AgsJWS implements it's own custom SOAP stack and framework for XML serialization for ArcObjects through JAX-B.
- Two functions
  - 1. Serialize and Deserialize between Java and XML (JAXB)
  - 2. Packing as SOAP, transporting SOAP messages and protocol specific information, handling faults and exceptions through SAAJ and JAXWS. SOAP Request ArcGIS Server

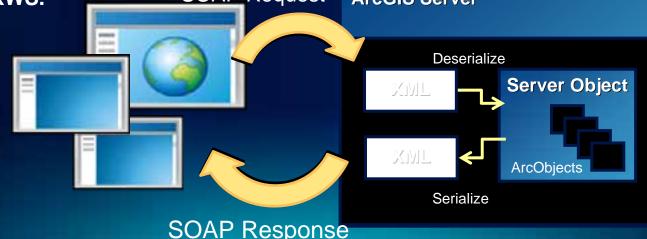

#### **AgsJWS Toolkit**

- Proxy Objects
  - Communication with server and endpoints.
  - Call methods on the proxy to execute server-side logic
- Value Objects
  - Native types designed to support input & output from proxy objects.

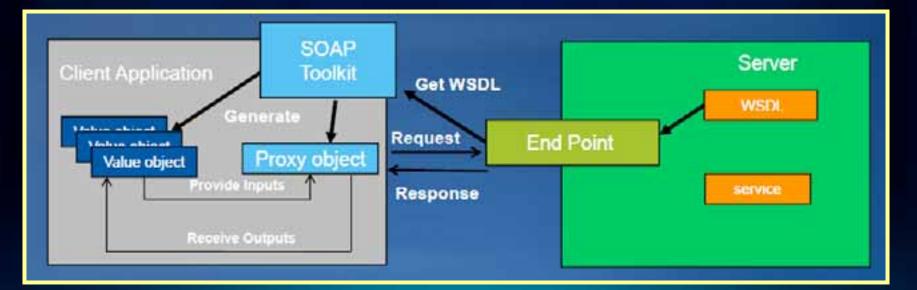

#### Demos

- Online SOAP SDK
- Download the AgsJWS
- Set up the development environment
- Building the LocateMSOE client app
- Extra demo: Joplin Tornado path analysis

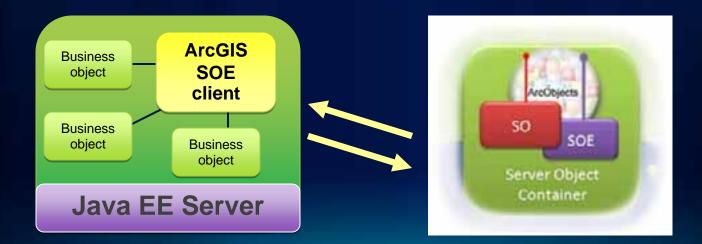

# **Client Applications and APIs**

Dan O'Neill

## **Building and using Web applications**

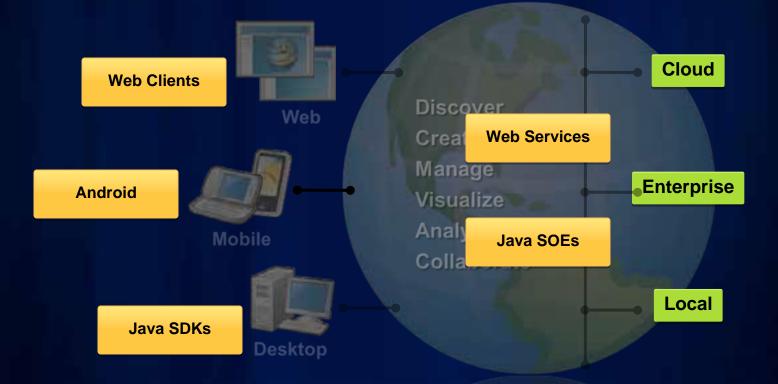

#### **Building Web Applications**

- Migrating Java Web ADF applications from local to remote connections
  - Existing tools to have a complete wizard driven experience
  - AgsJWS API is the core API

#### **Migrating Web ADF Applications to web services**

- Set up Eclipse Faces Config visual editor
  - http://blogs.esri.com/Dev/blogs/arcgisjava/archive/2009/ 11/25/Using-Eclipse-Faces-Config-Visual-Editor.aspx
- Modify your Local Map Resource to be a AgsMapResource
  - This will modify your connection to ArcGIS Server as web service endpoint URL allowing you to use the AgsJWS API in your Java Web ADF application.
    - http://blogs.esri.com/Dev/blogs/arcgisjava/archive/2010/07/2
       3/Migrating-to-Web-Service-enabled-Java-Web-ADF.aspx

| type 🖲 General class 🕤 Map 🕤         | List                                                              |
|--------------------------------------|-------------------------------------------------------------------|
| Class                                | Value                                                             |
|                                      | <map-entries></map-entries>                                       |
| java.lang.String<br>java.lang.String | http://tincan/8399/arcgis/services/DEMO/POR<br>DEMO/PORTLAND-DEMO |
|                                      | Class<br>java.lang.String                                         |

### Risks

- Editing Tasks
- Custom features using ArcObjects in ADF
- Solution
  - Server Object Extensions exposed through SOAP
  - AgsJWS Business component

#### Map Widget for ArcGIS

#### BI + GIS = GBI (Geographic Business Intelligence)

 GBI is the integrated inclusion of the geographic/spatial perspective with your organization's important business information. You care because nearly every significant aspect of your business has a location

#### Map Widget for ArcGIS – Java Enterprise Mashup

- Map Widget for ArcGIS
  - Simple component model for GIS using ArcGIS API for JavaScript and iWidget specification
  - Can be extended to enhance operability
  - Coordination
    - Sharing information with other components in real time
    - Shared state with other components

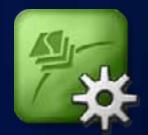

#### Map Widget for ArcGIS – MapViewer Features

#### Features

- Send/Receive events to other components
- Configure basemaps from ArcGIS Online, Bing Maps, & ArcGIS Server
- Add operational layers from ArcGIS Online & ArcGIS Server

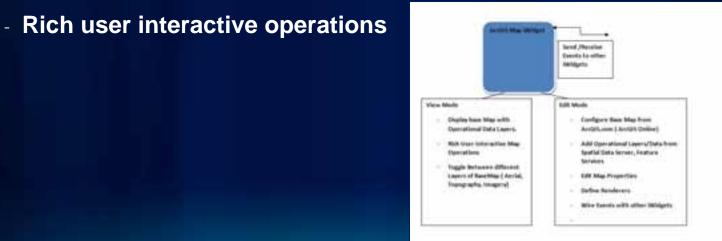

#### Map Widget for ArcGIS

- Map Widget for ArcGIS in Enterprise Mashups
  - IBM Specfication
  - Integration with widgets which meet the spec
  - WebSphere 7
- ArcGIS iWidget for Enterprise Portals
  - Java Portlet Spec 2.0 (JSR 286) compliant
  - Backwards compatibility for Portlet spec 1.0 (JSR 168)
  - Support for Portal Server 6.1 Feature Pack 6.1.5
  - Increased support in Portal Server 7

# Demo

| 10%                                                                                                    | atives               | 101                             | atata -                                      | spcode   | phone                                                                                                    | keijo.                     | level                                                                                                    | tipe   | 204                                                                                                    | plant                                                                                                    |
|----------------------------------------------------------------------------------------------------|----------------------|---------------------------------|----------------------------------------------|----------|----------------------------------------------------------------------------------------------------|----------------------------|----------------------------------------------------------------------------------------------------|--------|----------------------------------------------------------------------------------------------------|----------------------------------------------------------------------------------------------------|
| Fernwood HS                                                                                                    | TRUS HE XINE Ave     | Petlant                         | -08                                          | 97212    | 512 281 5089                                                                                                    | 2                          | Hode or 3, High School                                                                                                    | hak    |                                                                                                    | Portient                                                                                                    |
| Chapman ES                                                                                                    | 1445 NW 20th Ave     | Portland                        | OR.                                          | 97218    | 303 916 6295                                                                                                    | 1                          | Elementary School                                                                                                    | Public |                                                                                                    | Portland                                                                                                    |
| Benach Polytechnic HS                                                                                                    | 546 NE 12th Ave      | Portland                        | 08                                           | 87232    | 303 916 5100                                                                                                    | 3                          | High School                                                                                                    | Public |                                                                                                    | Portland                                                                                                    |
| Netropolizet Likering Centrel                                                                                                    | 3944 Hor Start Start | Petint                          | DR                                           | 11205    | 907 916 3127                                                                                                    | -1                         | Tel Chi & Alterative                                                                                                    | Public | 11109                                                                                                    | Perdand .                                                                                                    |
| Cathedral ES                                                                                                    | 100 MW 17th Ave      | Partland                        | 0ŧ                                           | 97209    | 503 327 4297                                                                                                    | 1                          | Elementary School                                                                                                    | Poids  |                                                                                                    | Archidociese of I                                                                                                    |
| Pape _ 1 21 31+1 21 5                                                                                                    |                      |                                 |                                              | ×        |                                                                                                    |                            |                                                                                                    |        | 1                                                                                                    |                                                                                                    |
| Arctis Map Venet                                                                                                    |                      |                                 |                                              |          |                                                                                                    | ANSIS I                    | W Vent                                                                                                    |        |                                                                                                    |                                                                                                    |
| A DEC                                                                                                    | www.cliane.tr        |                                 |                                              |          | and Franker                                                                                                    | 1.11                       | and the second second                                                                                                    |        | 10.00                                                                                                    | and the second second                                                                                                    |
| N.                                                                                                    |                      |                                 |                                              | 19       | Ser dan<br>Militan<br>Ministration<br>Ministration                                                                                                    |                            |                                                                                                    |        | 2                                                                                                    |                                                                                                    |
| The veer                                                                                                    |                      |                                 | at period                                    | Ex-EXA   | NT DI<br>ST DAT<br>MILLON<br>MILLON                                                                                                    |                            |                                                                                                    |        |                                                                                                    |                                                                                                    |
| Total Venety Index by Dec                                                                                                    | A Grad               |                                 | 4                                            | Ex-EXA   | et B<br>set Gar<br>and Car<br>and Car<br>an<br>and Car<br>and Car<br>and Car<br>and Car<br>and Car<br>and Ca |                            | rtland Median Age By Bi                                                                                                    |        |                                                                                                    |                                                                                                    |
| Tard Deserty Index By Data                                                                                                    |                      | - PA                            | Ville In                                     | Ex-EXA   | en Bi<br>ser dae<br>mer dae<br>dae dae<br>dae dae<br>dae<br>dae dae<br>dae<br>dae<br>dae<br>dae<br>dae<br>dae<br>dae<br>dae<br>dae                                                                                                    | 010 Popda                  |                                                                                                    | 10 D.  | 5%)<br>HEIC 74 (                                                                                                    |                                                                                                    |
| The Veen H Buck                                                                                                    | A Grad               | Fol                             | value an                                     |          | en Bi<br>ser dae<br>mer dae<br>dae dae<br>dae dae<br>dae<br>dae dae<br>dae<br>dae<br>dae<br>dae<br>dae<br>dae<br>dae<br>dae<br>dae                                                                                                    | 010 Popda                  |                                                                                                    | 10 D.  | 5%)<br>HEIC 74 (                                                                                                    |                                                                                                    |
| The Verse<br>Partie Verse<br>Parti                                                 | A Grad               | Pol<br>41                       | Ville In                                     |          | en Bi<br>ser dae<br>mer dae<br>dae dae<br>dae dae<br>dae<br>dae dae<br>dae<br>dae<br>dae<br>dae<br>dae<br>dae<br>dae<br>dae<br>dae                                                                                                    | 010 Popda                  | A DE THE PARTY OF THE PARTY OF  | an ter | 5%)<br>ears: 74 (<br>\$5-59 Ye                                                                                                    | an: 61 (5.1%)                                                                                                    |
| The A Verent Processing of the Annual Processing of the Annual Processi                                                                                                    | A Grad               | Pol<br>411<br>08                | Alpon<br>Alpon<br>Alpon                      |          | en Bi<br>ser dae<br>mer dae<br>dae dae<br>dae dae<br>dae<br>dae dae<br>dae<br>dae<br>dae<br>dae<br>dae<br>dae<br>dae<br>dae<br>dae                                                                                                    | 010 Popda                  | A STATE OF THE PARTY OF THE PARTY OF THE PAR |        | 5%)<br>RESC 74 (<br>\$5:59 Yes                                                                                                    | ani 61 (5.3%)<br>1 Yaani 34 (2.8%                                                                                                    |
| The A Verent Processing of the Annual Processing of the Annual Processi                                                                                                    | A Grad               | Pol<br>41                       | Alpon<br>Alpon<br>Alpon                      | 2 Sortes | en Bi<br>ser dae<br>mer dae<br>dae dae<br>dae dae<br>dae<br>dae dae<br>dae<br>dae<br>dae<br>dae<br>dae<br>dae<br>dae<br>dae<br>dae                                                                                                    | atta Papali<br>alatan, Aga | A DE LA DE L |        | 5%)<br>RESC 74 (<br>\$5:59 Yes                                                                                                    | an: 61 (5.1%)                                                                                                    |
| The Avenue<br>The Avenue<br>The Av | A Grad               | Pol<br>411<br>08<br>28<br>41    | Value<br>Igon<br>1110490                     | 2 Sortes | et Di<br>Sit Gare<br>Mit Care<br>Care<br>Chat<br>Dist Foo                                                                                                    | atta Papali<br>alatan, Aga | A DE LA DE L |        | 5%)<br>885 74 (<br>5 59 Ye<br>494 54                                                                                                    | anu: 61 (5.1%)<br>9 Yearu: 34 (2.8%)<br>69 Yearu: 29 (2.4<br>24 Yearu: 29 (2.4<br>24 Yearu: 19 (1)<br>24 Yearu: 19 (1)                                                         |
| The Article of the State of the State of the                                                                                                    | A Grad               | Pol<br>411<br>08<br>28<br>41    | Alpon<br>Alpon<br>Alpon                      | 2 Sortes | et Di<br>Sit Gare<br>Mit Care<br>Care<br>Chat<br>Dist Foo                                                                                                    | atta Papali<br>alatan, Aga | A DE LA DE L |        | 5%)<br>885 74 (<br>5 59 Ya<br>2 5 6 4<br>2 5 5 7<br>2 5 5 7<br>2 5 5 7<br>2 5 5 7<br>2 5 5 7<br>2 5 5 7<br>2 5 5 7<br>2 5 5 7<br>2 5 5 7<br>2 5 5 7<br>2 5 5 7<br>2 5 5 7<br>2 5 5 7<br>2 5 7<br>2 5 7<br>5 7<br>5 7<br>5 7<br>5 7<br>5 7<br>5 7<br>5 7<br>5 7<br>5 7 | ani 61 (5.3%)<br>1 Yaani 34 (2.8%                                                                                                    |
| The Veen of Automatical States of Automatical States of Automatica                                                                                                    | A Grad               | Pol<br>411<br>08<br>28<br>41    | Value<br>rgon<br>1110490                     | 2 Sortes | et Di<br>Sit Gare<br>Mit Care<br>Care<br>Chat<br>Dist Foo                                                                                                    | atta Papali<br>alatan, Aga |                                                                                                    |        | 2%)<br>ant: 24 (<br>5.59 Ya<br>Apr 15-64<br>Apr 15-64<br>Apr 15-64<br>Apr 15-64<br>Apr 15-64<br>Apr 15-64                                                                                                    | anii 61 (5.1%)<br>9 Yaanii 24 (2.8%<br>69 Yaanii 29 (2.8<br>2% Yaanii 29 (2.4<br>2% Yaanii 29 (2.4<br>2% Yaanii 29 (2.4<br>2% Yaanii 20 (2.1<br>2% 2%) 2% (2.1)<br>2% 2% (2.1) |
| The Deepty Index By Dec                                                                                                    | A Grade              | Put<br>411<br>004<br>412<br>004 | Value<br>1905<br>01100490<br>07<br>047<br>17 | 2 Sortes | et Di<br>Sit Gare<br>Mit Care<br>Care<br>Chat<br>Dist Foo                                                                                                    | atta Papali<br>alatan, Aga |                                                                                                    |        | 2%)<br>ant: 24 (<br>5.59 Ya<br>Apr 15-64<br>Apr 15-64<br>Apr 15-64<br>Apr 15-64<br>Apr 15-64<br>Apr 15-64                                                                                                    | ami 81 (5.1%)<br>9 Yaani 34 (2.8%<br>69 Yaani 39 (2.4<br>34 Yaani 39 (2.4<br>35 Yaani 16 (1)<br>34 Yaani 30 (2)<br>34 Yaani 20 (1)<br>14 Yaani 20 (1)                          |

#### **Extending the widget**

- iWidget Design
  - Simplicity
    - Simple to create and add features
  - Extensibility
    - Well defined means for iWidget feature support and feature leverage
  - Independence
    - The iWidget does not need to know what technology was used to implement
  - Style
    - Defines javascript (EcmaScript) interfaces and declarative markup

### **Extending the widget**

#### Open Source

- Beyond specification extensibility model
- Full source provided
- Opportunity to share with ESRI development

# **ArcGIS 10.1 for Java Developers**

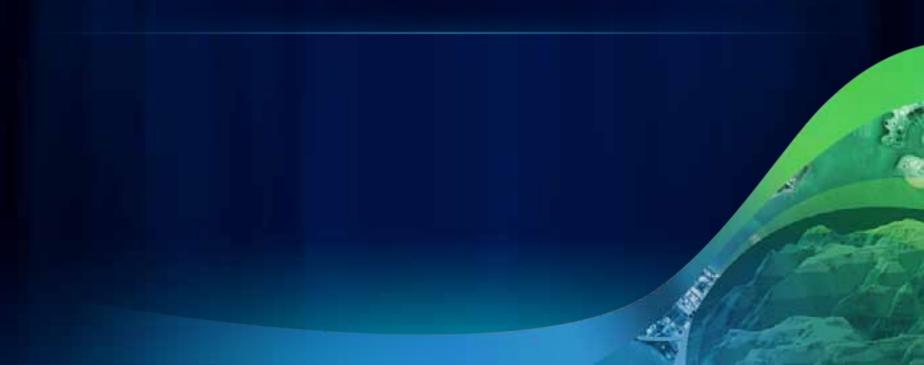

#### The ArcGIS Runtime

#### Runtime SDK

- Toolkit for building focused ArcGIS apps and embedding ArcGIS functionality
- Work with both local data and remote REST services
- Subset, streamlined functionality
- For Lightweight devices: Laptops, tablets
- Linux and Windows 64-bit and 32-bit
- Java/WPF/QT flavors of API
- Eclipse integration

#### Mobile: Android – part of the Runtime family

- SDK for **native** Android apps
- Freely downloadable app

#### **Solid Foundation for Developers Moving Forward**

#### - Designed for Desktop and Online Development

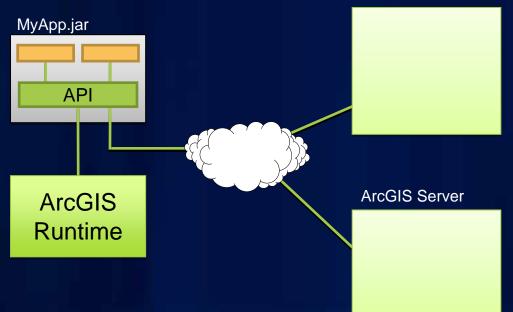

ArcGIS Online

Developers Are Productive on the Desktop and Online

#### The 10.1 ArcGIS Runtime at the UC...

- Road Ahead ArcGIS 10.1 Overview
  - Tuesday 8:30am 9:45am room 10
  - Wednesday 1:30pm 2:45pm room 10
  - Friday 9:00am 10:15am room 5a/b
- Road Ahead ArcGIS Runtime
  - Thursday 2:20pm 2:40pm 24a

#### Demo Theater:

- Building Java Applications with ArcGIS Runtime
  - Wednesday 9:00am Exhibit Hall D Desktop Developer Island

#### Summary

- Custom Web Services Extending the ArcGIS Server
- Extending existing Java EE infrastructures with the AgsJWS SOAP Toolkit
- Building Web Applications
  - Mashup Center and Portal applications
  - ArcGIS Web API based applications
  - Migrating Java Web ADF applications from local to HTTP connections
- Continuing to build opportunities for Java-GIS developers at 10.1
  - Lightweight GIS
    - Runtime SDK
    - Mobile: Android

# Thank you!

Any Questions?